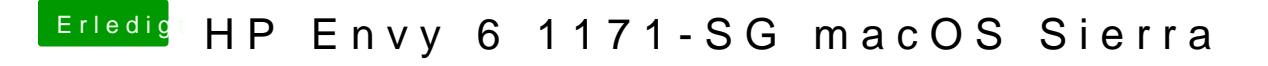

Beitrag von McRudolfo vom 12. September 2017, 18:08

Dann funktioniert das injecten per DSDT jedenfalls! Hier mal noch eine Variante mit der ID 33